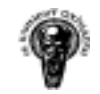

# Резюме

В настоящата дипломна работа е представена една система за управление на складове, стоки, клиенти и поръчки.

Целта на дипломната работа е да се реализира система за управление на стоки и поръчки, като основните функции на системата са да обработва поръчки идващи към централния склад на фирмата, като чрез нея се следи за целият процес, от приемането на нови стоки в склада, до пренасочването им към аптечната или дистрибуторската мрежа на фирмата, а в редки случай и към крайни клиенти.

За разработване на системата е избран двуслоен обектно ориентиран сценарий. Клиентският слой е представен от Java SWING и back-end слой, представен от Microsoft SQL Server 2000, който управлява достъпа до базата данни на системата. Комуникацията с БД се осъществява с помощта на JDBC.

Основните причини за изборът на Java технологията са високата ефективност при програмиране и богатият и набор от библиотеки. Java класовете са организирани в пакети и предлагат изключително широка функционалност - I/O, мрежи, графични интерфейси, сигурност и др. Програмният език Java е мощен, но в същото време при него са избегнати твърде сложните особености на други обектно ориентирани езици като C++.

Като система за управление на бази данни (СУБД) SQL Server 2000 е един много удачен избор, защото той включва: SQL Server Agent, Distributed Transaction Coordinator (DTC), SQL Server Profiler, и Enterprise Manager(EM) - основното вградено в системата средство за управление. SQL Server 2000 e подходящ избор, тъй като позволява отдалечен достъп до данните, посредством различни модели за достъп.

За целите на приложението е използван Native protocol, all Java driver, тъй като тези драйвери не изискват специален софтуер, който трябва да бъде инсталиран на клиентската машина. Реализират се чрез чисти Java методи, които използват един СУБД присъщ мрежови протокол за клиент/сървър комуникация. Подходящи са и за работа с разпределени приложения.

Връзка с базата данни е вградена в съответни класове на системата и следва основните стъпки при използването на JDBC:

- Зареждане на JDBC драйвера;
- Дефиниране на URL адреса на конекцията;
- Установяване на конекцията;
- Създаване на Statement обект;
- Изпълнение на заявка;

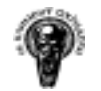

- Обработка на резултатите;
- Затваряне на конекцията.

Изграждането на системата е съпроводено от три стъпки, включващи – разработка, тестване и пускане в експлоатация (внедряване) на нововъведения. Всяка стъпка от този процес е съставена от съответни характеристики.

## Компютърна архитектура за работа на приложението (Deployment architecture)

Компютърна архитектура за работа на приложението е съставена компютър играещ ролята на сървър с инсталиран и конфигуриран Microsoft SQL Server 2000 и Windows 2003 Small Business Server.

Единствените изисквания към конфигурирането на системата са Microsoft SQL Server да е видим в локалната мрежа, да има създаден потребител в Microsoft SQL Server с права за селектиране, въвеждане и корекция на данни в базата и споделена папка(shared directory) на компютърът сървър с права за четене.

На така конфигурираната система се разполагат Java класовете (в споделената папка) за да са достъпни в локалната мрежа.

За работата на приложението е необходимо на клиентските компютри да бъде инсталиран JRE 1.5. или по висока версия на JRE и да бъде приложен файл стартиращ приложението.

Приложението се стартира от Java изпълним файл, при изпълнението на който се създава нов процес, в който се задава пътят до библиотеките и главният пакет от класове на приложението.

Системата за управление на стоки и поръчки е успешно завършена, а поставените изисквания от поръчителите са реализирани. Резултатите от прилагането на системата са идентификация и автентификация на потребителите на системата и по-добра отчетност на действията им, подобряване управлението на поръчките, ускоряване на финансовите приключвания – месечни и годишни, увеличаване броя на навременните доставки и обслужването (предимно на дистрибуторите), подобряване на отчетността и достъпа до оперативната и управленската информация, което подобрява контролът във фирмата и качеството на изпълнение на дейността.

След приключване на основните модули в системата са извършени редица подобрения – възможност потребител на системата да смени потребителската си парола, избор на принтер по подразбиране, различен от зададеният в Control Panel, промяна на езикът на менютата в програмата (от Английски на Немски) и др. Добавен е модул за "Remote Data Export", чрез който се

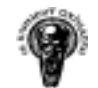

генерират (към административен Уеб сайт на фирмата, достъпен само за провизионери) XML документи от, които се произвеждат PDF документи съдържащи информация за комисионни, анализи и друга полезна информация.

Като следващият етап в развитието и е, тя да бъде достъпна за работа в Интернет, така че обработката да данните да става централизирано и те да са достъпни до управленския състав в реално време.

Основните използвани пакети и класове използвани за реализирането на проекта са:

#### Пакет javax.swing.\*

JFrame - Форми JDialog – Диалогови прозорци JTable – Таблици с помощта на който се реализират гридовете JList – Списъци за избор JComboBox – Падащи списъци за избор JButton – Бутони JTextFiled – Текстови полета JPanel – Панели в който се разполагат, списъците, бутоните и др. JScrollPanel – Панели за таблиците AbstractTableModel – Модел за данните на таблиците AbstractComboModel – Модел за данните на падащите списъци AbstractListModel - Модел за данните на списъците

### Пакет java.awt.event.\*

ItemEvent – Селектиране на компонент FocusEvent – Когато компонентът се фокусира или разфокусира KeyEvent – При активност на клавиатурата MouseEvent – При активност на мишката

#### Пакет java.sql.\*

DriverManager – създава връзка към базата данни Connection – Връзка, сесия, към базата данни Statement – Изпълнява заявки към базата данни ResultSet – Указател сочещ ред от данните

## Други библиотеки:

JFreeReport – богат набор от библиотеки за принтиране.

Jakarta POI – Java API за достъп и обработка на Microsoft документи.